**AutoCAD Crack [March-2022]**

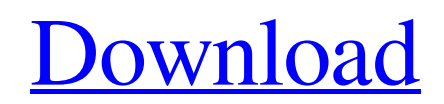

**[Download](http://evacdir.com/kqed/ilgauskas.locum/pinot/ZG93bmxvYWR8SGs4TldkdE9YeDhNVFkxTkRVNU56VTBNWHg4TWpVM05IeDhLRTBwSUhKbFlXUXRZbXh2WnlCYlJtRnpkQ0JIUlU1ZA.sheridan.QXV0b0NBRAQXV/)**

## **AutoCAD Crack**

CAD is the abbreviation for "computer-aided design." CAD programs are used by engineers and other professionals in architecture, industrial design, construction, transportation, and engineering to create drawings or diagrams. CAD software is used to design the mechanical and electrical parts of buildings, factories, highways, bridges, and vehicles. AutoCAD is a top-selling desktop and mobile (iOS, Android, Windows Phone, web-based) CAD application used for creating 2D or 3D designs. AutoCAD supports Windows 7 and later, Mac OS X and later, Linux and Android platforms, along with iOS and Android mobile devices. AutoCAD Desktop is free for home users, but available for a monthly or annual subscription fee for professionals. AutoCAD Mobile, which allows users to take notes and view files on mobile devices, is a freemium product that features AutoCAD's subscription services. Contents: 1. Introduction 2 2. Features 3 3. How to Use AutoCAD 4 4. Start a New Project 5 5. Open a Project 6 6. Save a Project 7 7. Close a Project 8 8. Open & Close a Project 9 9. File Management 10 10. Save & View Files 11 11. Modify a Project 12 12. Add & Remove Objects 13 13. Commands 14 14. Linking Project Files 15 15. Undo & Redo 16 16. File History 17 17. Drawing Setup 18 18. File Format Support 19 19.

Automation Features 20 20. Other Features 21 21. Commonly Used Commands 22 22. Special Commands 23 23. Online Help 24 24. Tips 25 25. Legal Information 26 26. Support 28 27. Related Products 29 28. About 30 The Latest AutoCAD Learn how to draw in AutoCAD 2016 from beginner to expert and even automate repetitive tasks with this step-by-step guide. Download now >>> AutoCAD 2018 Release 18 Make your job faster, easier, and more accurate with AutoCAD 2018 Release 18. The latest release of AutoCAD is available with new features that provide more options for designing and creating complex drawings, images, and models. Download now >>> Learn how to use Auto

## **AutoCAD**

Microsoft Office AutoCAD is included in the Microsoft Office suite. On the menu ribbon, the Draw toolbar contains several options for drawing, and the Home tab, which contains tools for editing and managing a drawing and it has three panes. The Drawing toolbar contains all the drawing tools. The Drawing tab is used for editing existing drawings. The Properties window is used for managing the properties of the current drawing, while the Workbench can be used for managing other drawings. The ribbon contains several options for new and existing drawings. The Insert tab allows inserting 2D and 3D drawings from various file types, such as BMP, WMF, EMF, JPEG, and GIF. The Page Setup tab is used to set page size, orientation, margins, and print settings. The Page Setup group also contains a button that enables sending a job to the front- or back-end. The Home tab contains the Options group for customizing the user interface. The Options group contains the default drawing appearance, including the viewing and layout tools. On the View ribbon tab, the Drawing Status group can be used for displaying information about the drawing. The ribbon also contains the Manage Drawing group, which allows managing the objects that are active in the drawing. The Organize tab contains the Ribbon group for showing and hiding the drawing-related tools. The Drawing Tools group contains the Drawing and Dimensioning tools. The ribbon also contains the Advanced tab, which contains options for specifying the active drawing window. The Size and Position tab contains the settings for the current shape. The Pen and Style tab contains the tools for creating new pen and style options. The Shape tab contains the objects that can be used in AutoCAD. Imaging AutoCAD has the ability to import and export images from various file formats, including TIFF, PNG, GIF, and JPEG. The original and a wide variety of native file formats (BMP, EMF, WMF, GIF, JPEG, TIFF) are supported, as well as many third-party file formats. Graphics AutoCAD supports a number of industry standard graphics file formats including PDF, EMF, TIF, PNG, and JPG. PNG, TIFF and PDF graphics are much smaller and more quickly displayed than JPG. PDF graphics can be imported and exported from/to AutoCAD with the application's import and export functions. Windows Windows is supported as a drawing 5b5f913d15

## **AutoCAD Crack +**

2. This tool was used for free trial. It not work with Autocad Professional and Architecture. 3. After we need to crack this tool, we must complete the trial period. Step 3 Download Crack from the download link below. Extract the downloaded file. Run the setup and click on the 'Activate' button to start the installation. This will start the autocad. Step 4 Complete the installation. Start the software and select the proper version. This will start the crack. If you need to crack, press 'Crack' button and activate it. Step 5 Wait for the crack complete process. Now save the cracked file and restart the software. This will start the crack automatically. After that, you are ready to use the Autocad for free. Follow the instruction and run the software. This will work for you. Enjoy it. How to Crack Autocad Install the latest version of Autocad. Now open the program and open the crack file you have downloaded. Complete the installation. Now restart the Autocad. It is done.More Features Sending: Documentation: Using a Mac The Mac OS is a unique operating system that is based on the UNIX operating system. The Mac OS is compatible with most hardware from computers to printers. The latest version of the Mac OS is Snow Leopard. Apple Inc. is a leading developer and manufacturer of computers. Apple Inc. can be called the "iPhone of the computer world."

In other words, it is a company that sells its innovative products using its own name. For example, the Apple computer company will be called the Apple, and not Apple Computer, Inc. To use the Mac computer, you must have at least two network adapters. One is for the internet, and the other one is for the computer. You will connect the computer to your home network by using the internet. If you do not have the necessary equipment, please contact your service provider to connect the computer to your home network. Connecting the computer to the internet and setting up the network: To connect

## **What's New in the AutoCAD?**

DesignXpress Live: Create parametric and dynamic models faster. DesignXpress Live allows you to model walls, ceilings, and other space fixtures, as well as 2D views, photo images, or even websites directly in your drawings. Radial Desks: Make more with less! With the new Radial Desks functionality, you can now view, annotate, and make changes to specific objects within your drawing. Support for microcontrollers and IoT The new HMI library (1:45 min.) provides rich user interface, graphics, and animation for microcontroller-based devices. Support for 4K video Utilize the new Video1D library to efficiently render 4K videos (1:45 min.) within your drawings. Powerful reporting and

scheduling New Report Manager, Work Scheduler, and Autodesk Report Builder libraries help you create and distribute powerful reports. Architecture studio Get more with one click. New large-format and screen-optimized Architecture Studio library allows you to quickly create complex architectural drawings (video: 0:55 min.) XRef Add-In: Create links to other drawings and websites within your drawings. XRef Add-In makes sharing information and collaborating easier than ever. Meet the new 2019 release of Autodesk Inventor, Autodesk Revit, and Autodesk Navisworks January 4, 2019 For the past 12 months, our engineers have been hard at work on delivering the best releases in recent years to our most-used CAD and PLM software. The new AutoCAD, Autodesk Inventor, Autodesk Revit, and Autodesk Navisworks products bring some of the most requested new features into the next major release. If you haven't already, you'll want to take a look at the latest release notes and documentation for more details on what's new in the 2019 release. (That way you'll be sure to catch any breaking changes.) You can also browse the new functionality on our new 2019 release page. For the latest release notes, please click here. No matter which of the three major CAD and PLM software programs you use, here are a few highlights of what's new. What's New in Autodesk Inventor 2019

It is recommended that you use a graphics card with at least the minimum specifications to meet these requirements. i. Nvidia 970 Requires DirectX 11. Recommended: i. Intel GEM architecture ii. AMD Graphics Engine 10.4 or higher. Output: i. 1024×720 ii. 1280×720 (and so on... See More) Graphics Requirements: Graphics card - DirectX 11 compatible Monitor - 1920x1080 @ 60Hz. Mouse - Logitech

<http://www.accionpoetica.com/wp-content/uploads/2022/06/hallani.pdf>

- <https://kasujjaelizabeth.com/wp-content/uploads/2022/06/AutoCAD-11.pdf>
- <https://wakelet.com/wake/xmmEXLzdMX7R6a0Wbi4Oh>
- <https://godfreydesign-build.com/autocad-24-0-3264bit-april-2022/>
- <https://www.eventogo.com/autocad-22-0-crack-license-keygen-free-latest-2022/>
- <https://ecageophysics.com/2022/06/07/autocad-21-0-crack-for-windows-march-2022/>
- <http://dokterapk.com/?p=2370>
- <https://berlin-property-partner.com/?p=16819>
- <http://www.simonefiocco.com/?p=2785>
- <http://www.studiofratini.com/wp-content/uploads/2022/06/neyisid.pdf>
- <https://cscases.com/autocad-2017-21-0-for-windows/>

[https://mykingdomtoken.com/upload/files/2022/06/HDu9aLUEhm6gIMTSZrt4\\_07\\_5854a8199527ba07ec62060a4aacaad5\\_file](https://mykingdomtoken.com/upload/files/2022/06/HDu9aLUEhm6gIMTSZrt4_07_5854a8199527ba07ec62060a4aacaad5_file.pdf) [.pdf](https://mykingdomtoken.com/upload/files/2022/06/HDu9aLUEhm6gIMTSZrt4_07_5854a8199527ba07ec62060a4aacaad5_file.pdf)

- <https://kaushalmati.com/wp-content/uploads/2022/06/AutoCAD-6.pdf>
- <https://thawing-temple-47134.herokuapp.com/AutoCAD.pdf>
- <https://song-signs.com/wp-content/uploads/2022/06/odeleas.pdf>
- <https://comoemagrecerrapidoebem.com/?p=3669>
- <https://shoppibear.com/wp-content/uploads/2022/06/camehip.pdf>
- <https://fullrangemfb.com/autocad-2021-24-0-crack-free-license-key-free-download-for-pc-april-2022/>
- <https://guarded-reaches-39503.herokuapp.com/AutoCAD.pdf>
- <https://eventouritaly.com/wp-content/uploads/2022/06/AutoCAD-9.pdf>